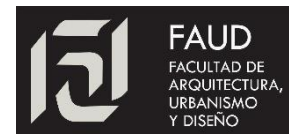

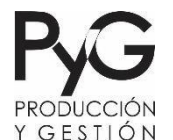

### *2022 - M.Arq. Alicia Casas Email: [alicia.casas@unc.edu.ar](mailto:alicia.casas@unc.edu.ar)*

 $E$ <sup>1</sup> presupuesto es la estimación programada, de manera sistemática, del costo de una obra, considerando un plazo determinado de ejecución y previendo ciertas condiciones de operación. considerando un plazo determinado de ejecución y previendo ciertas condiciones de operación. Su nombre indica una suposición a priori del posible costo de producción de la construcción.

Se aclara que debe existir un marco temporal para la presupuestación ya que una mayor o menor duración de las tareas necesarias para la concreción de la obra se traducirá en una variación de su costo. Asimismo, deben tenerse en cuenta las condiciones en que se desarrollarán esas tareas para poder definir ajustadamente los rendimientos que pueden esperarse.

Si bien el presupuesto indica una suposición de costos antes del inicio de la obra, plantea metas a alcanzar que ayudarán en la toma de decisiones respecto de los procesos de producción antes y durante la construcción. El control del presupuesto durante la construcción permite establecer si se producen desviaciones de las metas planteadas para poder realizar las correcciones necesarias para tener éxito en el alcance de las metas.

Ya avanzamos en el video de nuestro canal de YouTube<sup>1</sup>, viendo diversas consideraciones respecto del Costo de la Obra en distintas etapas del Proyecto.

En esta publicación, nos enfocaremos en el desarrollo del Método del Presupuesto por Análisis de Precios, que es el que se utiliza para conocer el precio final de la obra que hemos proyectado.

El método que se utiliza es el de *Presupuesto Detallado por Análisis de Precios*. Se basa en la descomposición de la obra en unidades elementales de producción: los Rubros y sus Ítems. El método consiste en tres etapas:

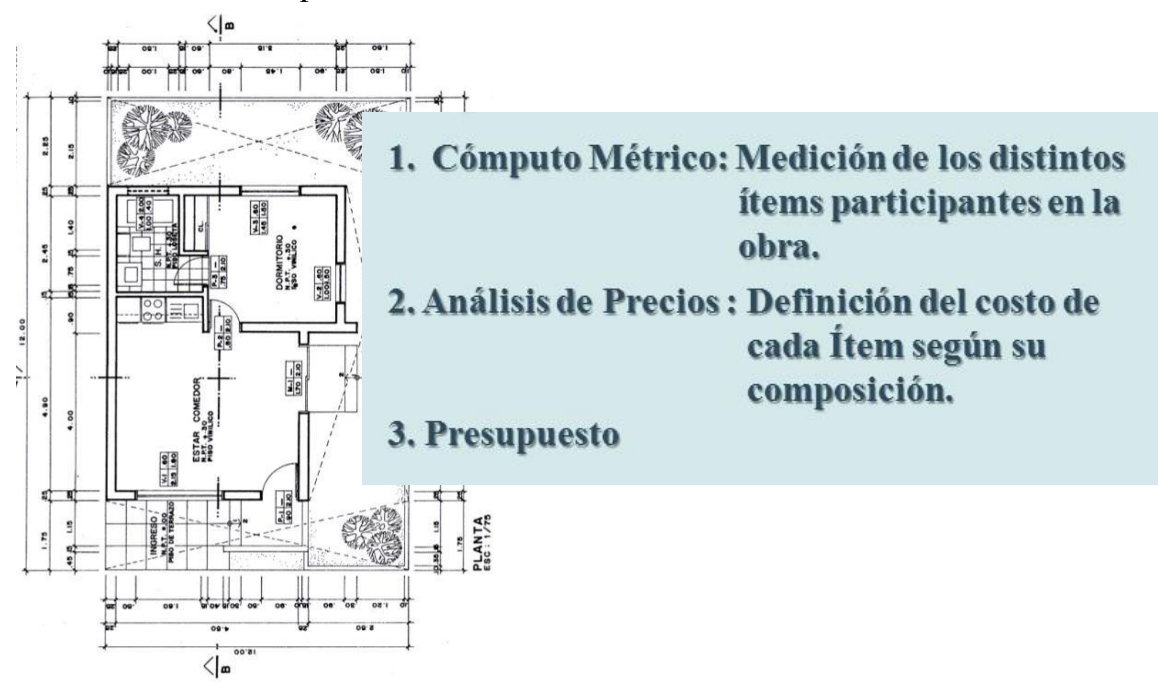

Se realiza primero entonces un *Cómputo Métrico* de las distintas unidades, con la ayuda de los

<sup>1</sup> <https://www.youtube.com/watch?v=2XL2eHBAXHA>

planos del legajo y asentando todas las mediciones en una planilla, teniendo sumo cuidado de no medir dos veces las mismas cosas y no olvidar ninguna. También es importante tener en cuenta que cada Ítem tiene una unidad determinada de medición: m2, m3, etc. que es importante respetar para poder luego asignarle un precio en base a esa unidad.

En sistemas como Revit podemos obtener el cómputo de cada ítem directamente del modelo que hayamos realizado.

Para la ejecución del cómputo se necesitan los siguientes documentos:

**Planos definitivos de Obra:** *Todas las Plantas, Cortes y Fachadas para poder conocer los ítems que intervienen y las dimensiones acabadas de cada uno.*

**Planilla de Locales:** *Consignado la cantidad de espacios diferentes que componen la construcción con sus dimensiones y terminaciones superficiales a los fines de poder computar áreas de revoques, pisos, contrapisos, zócalos, revestimientos, cielorraso, etc.*

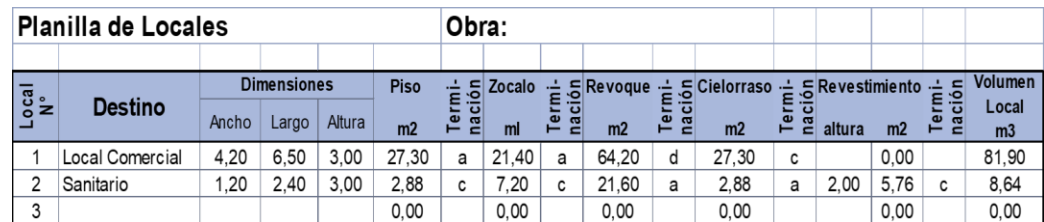

## **Planos y Planillas de Estructuras**

#### **Planos de Detalle**

#### **Pliego de Especificaciones Técnicas**

#### **Planos de Instalaciones**

Con estos elementos se procede al cómputo y vertido de las mediciones en una planilla de cálculo, separando los diferentes ítems. Esta tarea puede ser realizada en una planilla de cálculo obteniendo las medidas desde CAD, o bien, exportándolas de REVIT, que es un software más completo para tener toda la información del proyecto. Posteriormente podremos complementar con los datos de precios al momento del desarrollo del presupuesto. Cabe aclarar que para realizar la tarea es conveniente:

- *Medir todos los ítems de la obra por separado.*
- *Utilizar en la medición la unidad de medida en se asignará el precio.*

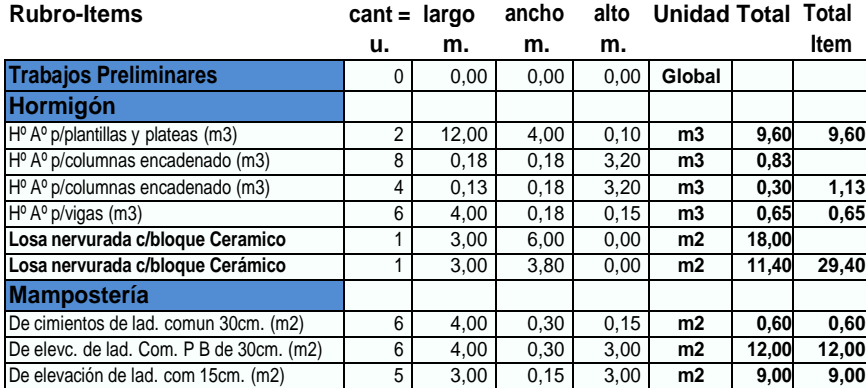

Página  $\boldsymbol{\sim}$ 

En segundo lugar, se realiza un *Análisis de Precio***s** de cada Ítem interviniente. Esto es determinar los costos de materiales, mano de obra, gastos generales, y beneficio que componen la ejecución de *una unidad* de Ítem. Es importante consignar la fecha en la que se ejecutó el análisis para poder conocer en su próxima utilización si los precios son actualizados.

Antes de eso, es conveniente hacer una clasificación de los costos, según su identificación con la ejecución de los distintos ítems:

> **Directos:** que son los vinculados directamente a la ejecución de la obra. Son cuantificables como una unidad de producción y vienen dados por los Materiales, la Mano de Obra y las maquinarias y equipos necesarios para la ejecución de las tareas.

> **Indirectos:** aquellos que, si bien no se puede cuantificar su afectación a cada ítem de la obra, son necesarios e imprescindibles para que sea posible la ejecución. Entre ellos encontramos:

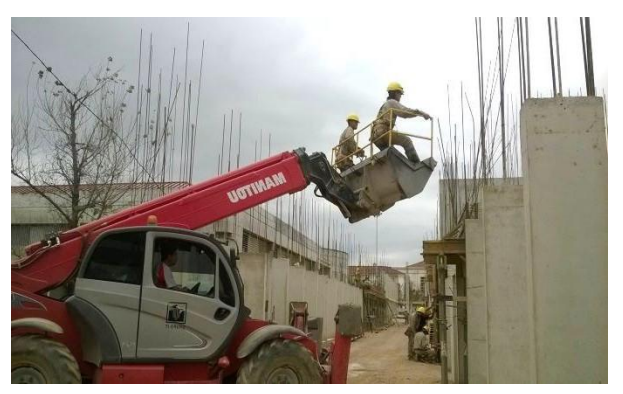

*Gastos Generales de Obra*

*Gastos Generales de la Empresa Constructora*

*Gastos Financieros*

*Beneficio Empresario*

En principio, determinaremos los costos directos.

El método para conocer la cantidad de material necesario para cada item, que se utiliza tanto para el análisis de costos como para realizar la compra, se denomina **"despiezo"**. Esto es la división del ítem en los distintos materiales que lo componen. Nuevamente surge aquí la importancia del conocimiento de la ejecución y de disponer del pliego de especificaciones técnicas y de los detalles.

Veamos un ejemplo de los más comunes, un muro de ladrillos huecos portantes. Se calcula la cantidad de ladrillos que se utilizan en un metro cuadrado y cantidad de mortero para conocer los materiales necesarios según su coeficiente de aporte a la mezcla:

Conociendo la cantidad de materiales por unidad (m2 en este caso), basta con colocar el precio de cada uno y sabremos cual es el costo directo derivado del material. Cabe aclarar que en esta etapa del análisis lo correcto es el cálculo del precio sin la incidencia del Impuesto al Valor Agregado

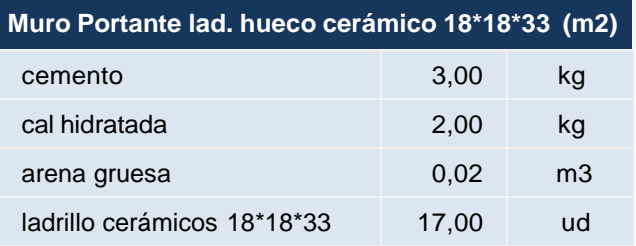

Página

ო

(IVA), que se calculará sobre el precio final del presupuesto, añadidos ya sus costos indirectos.

Pero dijimos que el costo directo está formado también por la mano de obra necesaria para la ejecución del ítem. Esto es: cuanto tardan el oficial y el peón en realizar el m3 y cuanto cobran por su tiempo.

El tiempo necesario para hacer la unidad de medida se denomina **Rendimiento de la Mano de Obra**. El cálculo de este valor no es tarea fácil ya que depende del volumen de obra que se ejecute, de la organización de las cuadrillas, la calificación de la mano de obra, las condiciones de trabajo, el clima, etc. Lo más apropiado sería tomar el tiempo de distintos operarios ejecutando el mismo trabajo en condiciones similares para obtener un promedio. Sin embargo, se ha constatado que el resultado así estimado tiene una gran dispersión. Es por esto que se prefiere tomar como base el total de ítem construido en una obra completa y relacionarlo con la cantidad de horas que requirió su ejecución. La tarea demanda una organización en la empresa o el estudio que tenga por finalidad obtener estos resultados, alguien que se ocupe de hacer el análisis. Existen algunos trabajos y publicaciones que exponen ejemplos que pueden ser utilizados como base para el caso de no disponer de la información por fuente propia. *De nuestro portalpgp.net, en la sección Contenidos de la Materia, se puede bajar la planilla Duración de Tareas que dispone datos para el trabajo.*

Para resolver la cuestión vinculada al pago del salario de los operarios, debemos considerar que hay tres maneras posibles de acordar el precio de las tareas:

Por *contrato*, cuando se estipula un precio global para la ejecución total de un ítem.

Por *unidad de medida*, determinando un precio de ejecución por unidad de medida y abonando las unidades realizadas.

Por *jornal*, pagando una suma determinada por día de trabajo.

Las dos primeras serían más convenientes desde el punto de vista del ahorro de costos ya que otorgan un precio determinado para un volumen de obra, independientemente del rendimiento. En el caso del jornal se debe realizar el estudio del rendimiento y como se compone el precio que presenta distintos elementos:

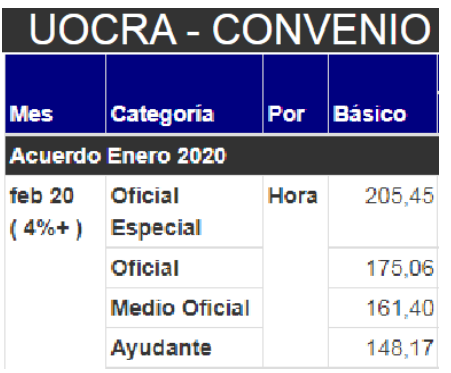

El *Jornal Básico*, regulado por convenio colectivo de trabajo para el gremio para cuatro categorías: Oficial Especializado, Oficial, Medio Oficial, Ayudante.

*Viáticos y Premios*. Los primeros se pagan cuando el operario es trasladado a un lugar distinto donde presta servicios y fuera del ejido, y los segundos corresponden al caso de asistencia perfecta, por los que se abona un 20% de la remuneración básica.

Las *Cargas Sociales* son importes que deben abonarse derivados de leyes nacionales.

Realicemos el cálculo para el ejemplo que utilizamos en materiales: **1 m2 de Mampostería de Ladrillos Cerámicos Portantes** en base a las siguientes premisas:

- *Rendimiento de mano de obra considerando una obra de hasta dos plantas.*
- *Valor para el salario básico por hora en la zona A febrero del 2020, publicado por UOCRA.*
- *Coeficiente de ajuste del salario por asistencia, cargas sociales y seguro obrero.*

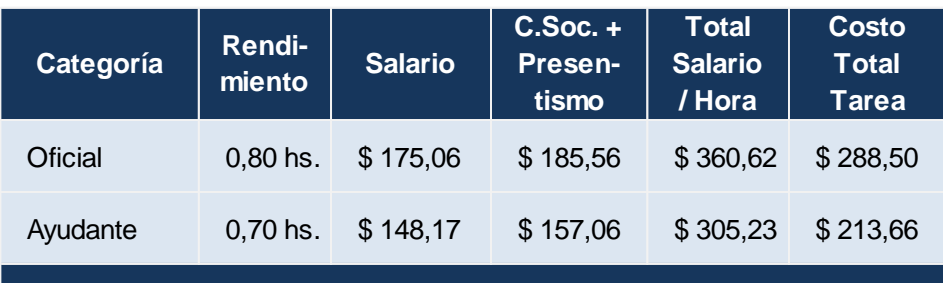

Corresponde, por otro lado, agregar a la ejecución del Ítem los **Costos Indirectos** que son de definición más engorrosa ya que varían según la obra, su tamaño y ubicación, del sistema de contratación, y la empresa de que se trate. Algunas publicaciones que brindan análisis de costos los incluyen como un porcentaje de los costos directos. Si bien es un valor de referencia que nos permite visualizar que hay un costo mayor, no es lo más acertado trabajar en un caso real de esta manera. Lo pertinente es incorporarlos al presupuesto por separado para poder saber al final la incidencia en el total, devenida de la experiencia propia.

Los *Gastos Generales de Obra*, consideran las erogaciones derivadas de la obra que no pueden imputarse directamente a los materiales y mano de obra. Entre ellos podemos mencionar:

> **Obrador:** todas las instalaciones necesarias para asistir a la producción, como los depósitos, oficinas, baños, vallado, playa maniobras y estacionamiento, etc. su composición y tamaño variará con cada obra. Su montaje implica una erogación de materiales y mano de obra, pero debe considerarse que las instalaciones podrán volver a utilizarse en otra oportunidad por lo que cabe realizar un prorrateo de su valor material.

> **Servicios**: Consumo de electricidad, agua de obra, gas, etc. También se consideran aquí los gastos extras por comunicaciones relacionadas a la obra.

> **Movilidad:** Necesaria para el traslado del personal respecto de combustibles para automotores o pagos de traslados. Todo lo referido a mantenimiento, seguros, patentes, amortización debe considerarse como gasto general de la empresa. Se contemplan en este apartado los fletes para el traslado de materiales.

> **Salarios Personal:** Específicamente los recursos humanos no afectados como costo directo de tareas como el personal profesional, capataces, sobrestantes, pañoleros, choferes, etc.

> **Seguros:** Contratados para diversos fines como responsabilidad civil, material acopiado, etc.

> **Planos y Derechos:** Referidos a los honorarios de proyecto que incluyen todos los gastos para su realización como estudios de suelo, ejecución de planos y copias, entre otros como subdivisión, etc. También los diversos derechos como tasas municipales de construcción y de conexión de servicios.

**Maquinarias y Equipos:** Considerando alquileres o depreciación y amortización de equipos utilizados en obra: hormigoneras, grúas, herramientas, grupo electrógeno y demás.

Los *Gastos Generales de la Empresa Constructora* son aquellos necesarios para que la empresa funcione correctamente. Estas erogaciones se dan independientemente de la existencia de la obra, y por lógica disminuye su incidencia en la misma en la medida que aumente el volumen de construcción. Son ejemplo los salarios de los recursos humanos que trabajan en la oficina (administrativos, profesionales, gerentes); los alquileres de inmuebles; servicios de uso de la empresa (Teléfono, luz, gas, electricidad, etc.), impuestos fijos, etc.

Los *Gastos Financieros* están constituidos por los montos que presupone la inmovilización de fondos destinados por ejemplo a las garantías de oferta y de cumplimiento del contrato en una licitación, fondo de reparos y acopios. También producen gastos financieros los defasajes entre la realización de los gastos de producción y el efectivo cobro de los certificados, y el aporte de terceros (bancos o inversores). Estos gastos se traducen en la tasa de interés que se deja de percibir por la paralización de los fondos o que se paga por el alquiler del dinero tomado en préstamo.

El *Beneficio* refleja el monto que la empresa constructora obtiene a cambio de la realización de esta actividad económica. Si bien el Beneficio real de la empresa depende de todas las actividades que realiza y su valor contable se conoce al final de un período (un año, por ejemplo), es necesaria una determinación "a priori" en cada caso para arribar a un precio de cotización de obra. Tampoco hay un valor de aplicación preestablecido para esto, ya que depende de lo que el empresario considere pertinente en función de sus requerimientos y del interés por construir la obra. En general ocurre que el porcentaje aumenta en épocas de actividad intensa; a mayor dificultad o especialización de los trabajos, etc. Disminuye en situaciones de mayor competencia, por la necesidad de mantener la estructura de empresa, etc.

Deben considerarse, también, los impuestos *Impuestos que gravan la actividad comercial* como Ingresos Brutos en el orden provincial, Comercio e Industria en el municipal e Impuesto al Valor Agregado en el Orden Nacional.

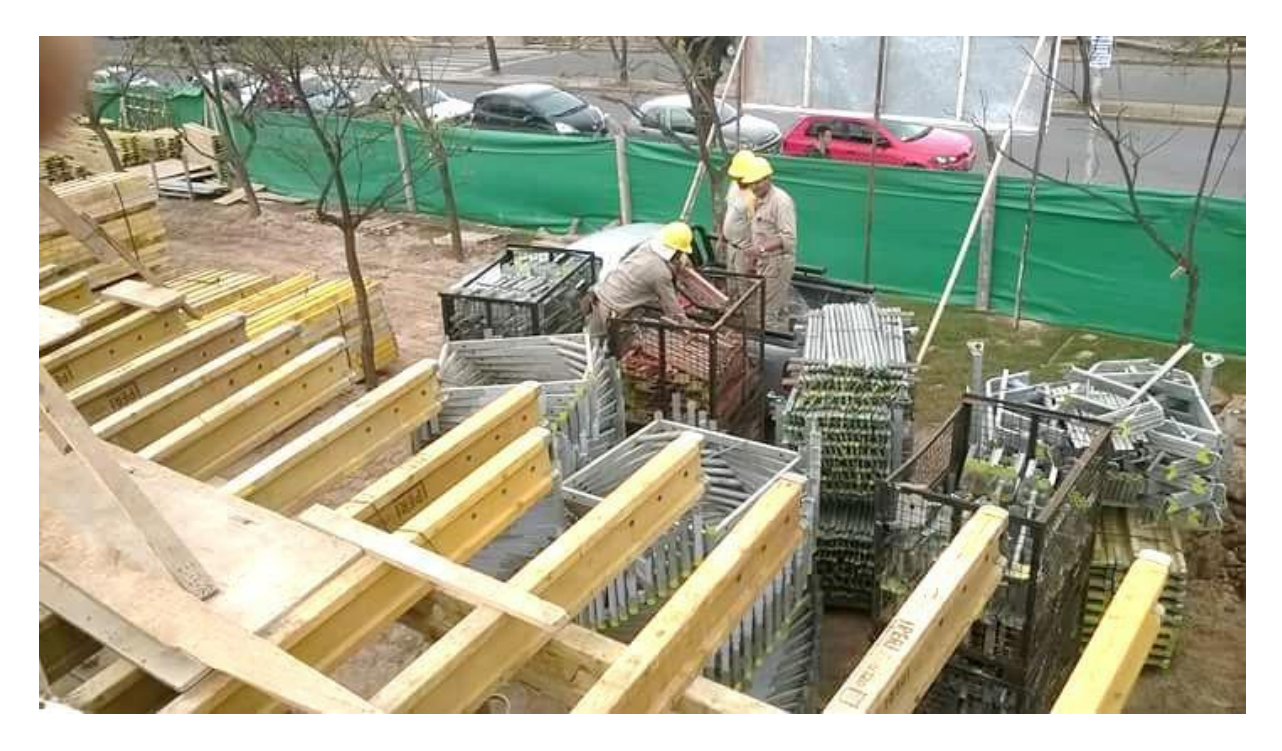

Veamos entonces como quedaría conformado el precio final de la unidad de medida:

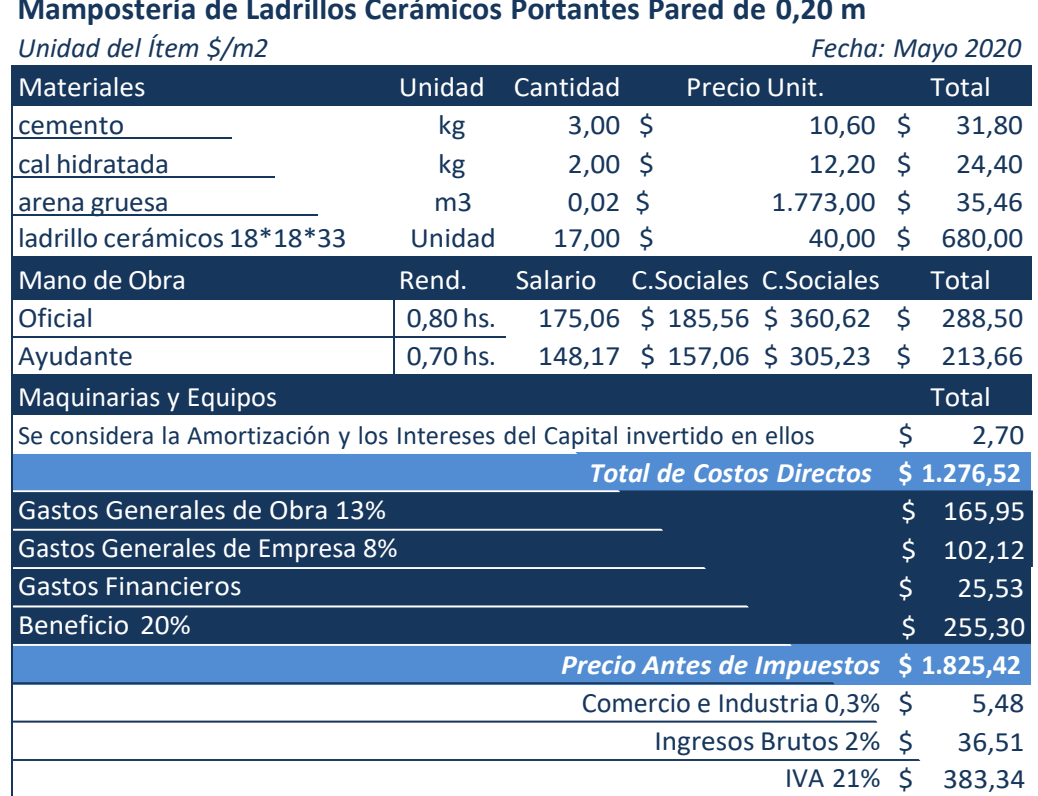

**Mampostería de Ladrillos Cerámicos Portantes Pared de 0,20 m**

Ítem

**Precio de Aplicación del Item/m2 \$ 2.250,75**

Concluido el cómputo métrico y los análisis de precios de cada ítem, se realiza el *Presupuesto Detallado* aplicando las cantidades computadas para cada uno y el precio obtenido en el respectivo análisis, para obtener el costo total de la obra:

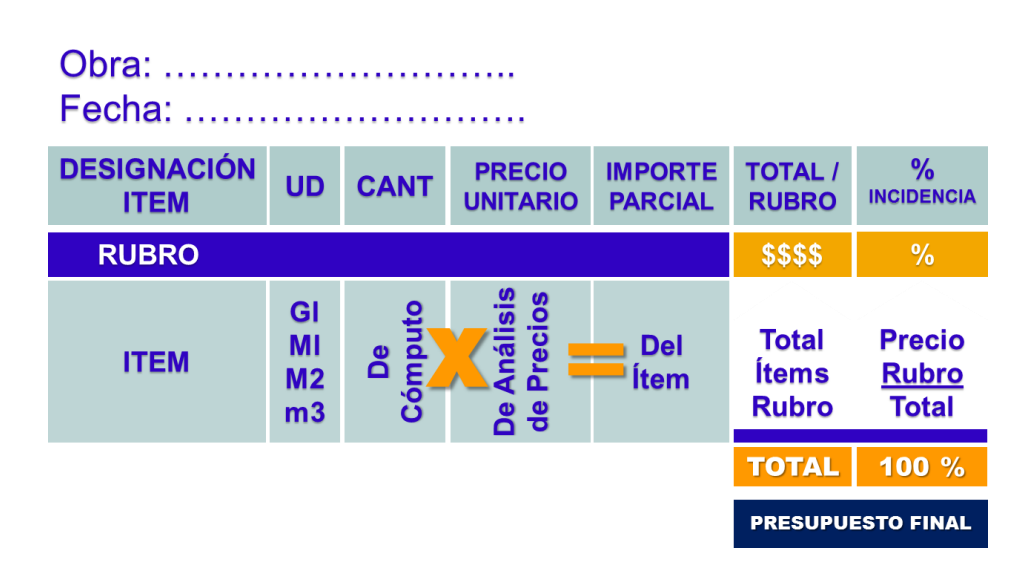

Nótese que se aplica en la columna final el Porcentaje de Incidencia de cada ítem en el total del presupuesto. Este valor es útil para gestionar costos antes del inicio de la obra, o bien durante su ejecución

El Presupuesto es de vital importancia como la documentación técnica del legajo ya que sirve para pedir cotizaciones teniendo una base de referencia, asimismo es un elemento fundamental para la programación de la obra, dado que aporta datos de los distintos desembolsos que se realizarán en las sucesivas etapas de ejecución. Por otro lado, plantea una meta económica a alcanzar que influirá en la toma de decisiones respecto de los procesos de producción antes y durante la construcción. El control permanente del presupuesto permite percibir posibles desviaciones a corregir durante la construcción.

Es importante aclarar que existen distintos tipos de software para realizar el presupuesto que facilitan la tarea, en este caso también se exige tener la información de precios de materiales y mano de obra actualizada.

# *Bibliografía de Consulta*

*Armesto, Ana María et al. "Precio y Costo de las Construcciones". 2020. Libro Digital. Editorial Brujas.*

*Macchia, José Luis,: "Cómputos, Costos y Presupuestos". 3ª Edición. Editorial Nobuco*

*Revistas: Metro Obra, Clarín Arquitectura, Vivienda.*

*Colegio de Arquitectos de Córdoba: www.colegioarquitectos.com.ar/novedades/novedad/15/costos-de-diciembre-2019/249*

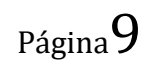